# **Session-Based DASH Streaming:** *A new MPEG standard for customizing DASH streaming*

Iraj Sodagar (Tencent) Alex Giladi (Comcast)

### Example use case: forensic watermarking

- Embedding imperceptible watermarks in media segment
- For identification of a particular viewing session
- Robust since embedded in media content
- Big differentiator: PER SESSION

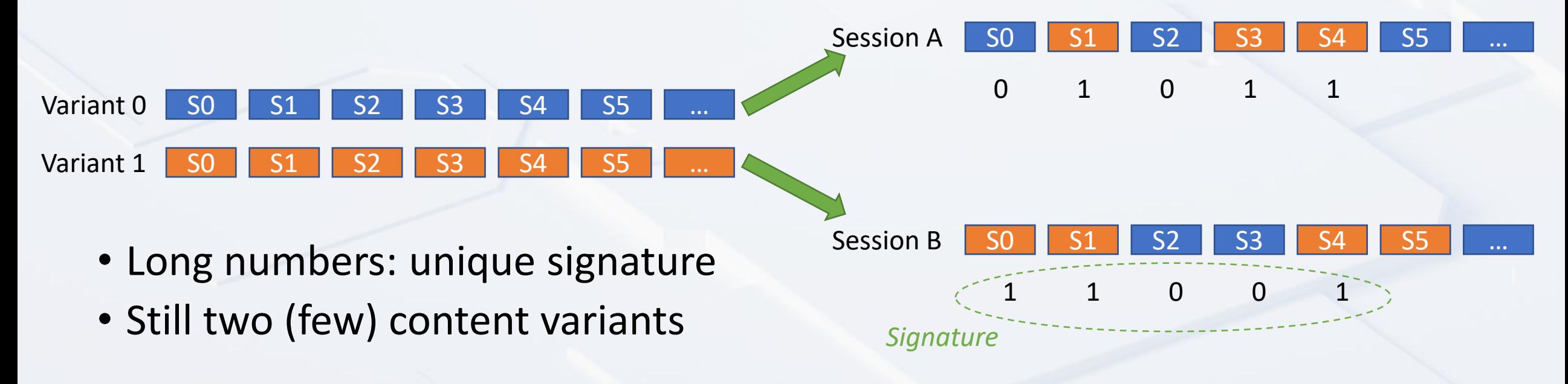

## Session Based DASH Streaming

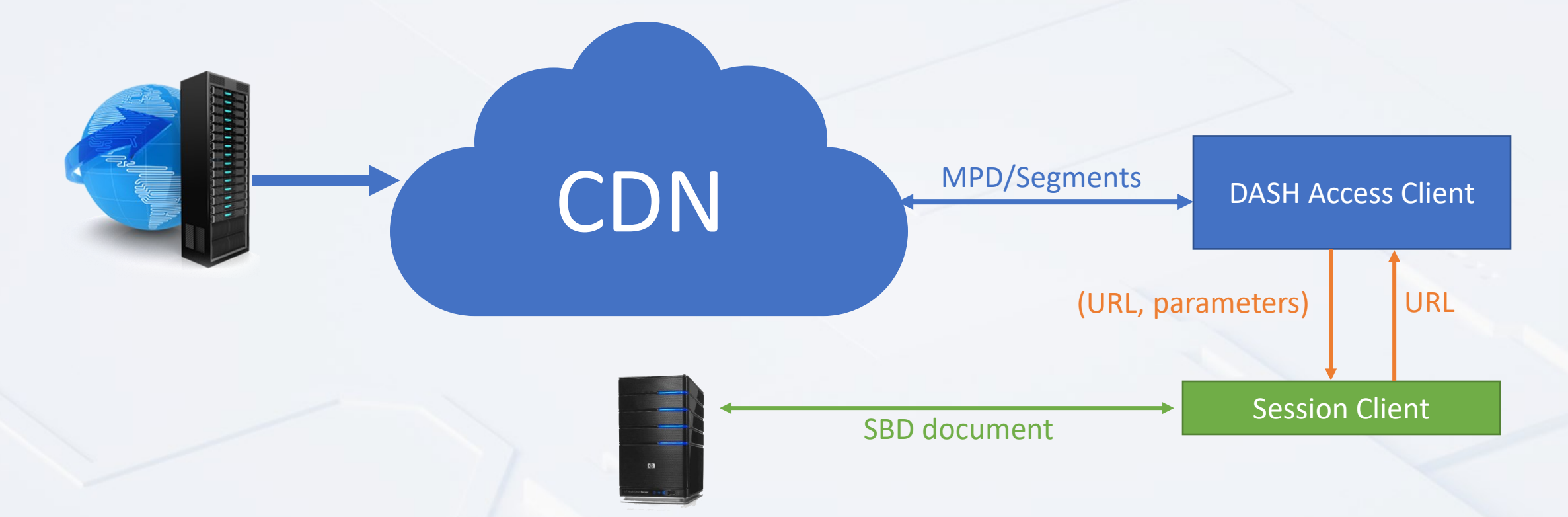

• Customizing the requested URL by DASH Access Client based on the session-based document (SBD)

### Process example: Segment URL modification

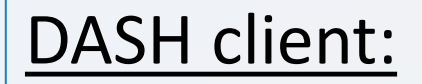

• Receives an MPD

…

…

…

• Parse and creates a playback session

• Find the next segment URL to fetch (URL1)

• Fetches segment from URL2

### Session Based Client:

- Retrieve SBD URL from MPD
- Downloads SBD

…

…

- Get URL1 and parameters
- Find matches into the SBD table
- Generates a new URL2
- Pass URL2 to the DASH client

### SBD Operation: Time based key-value matching

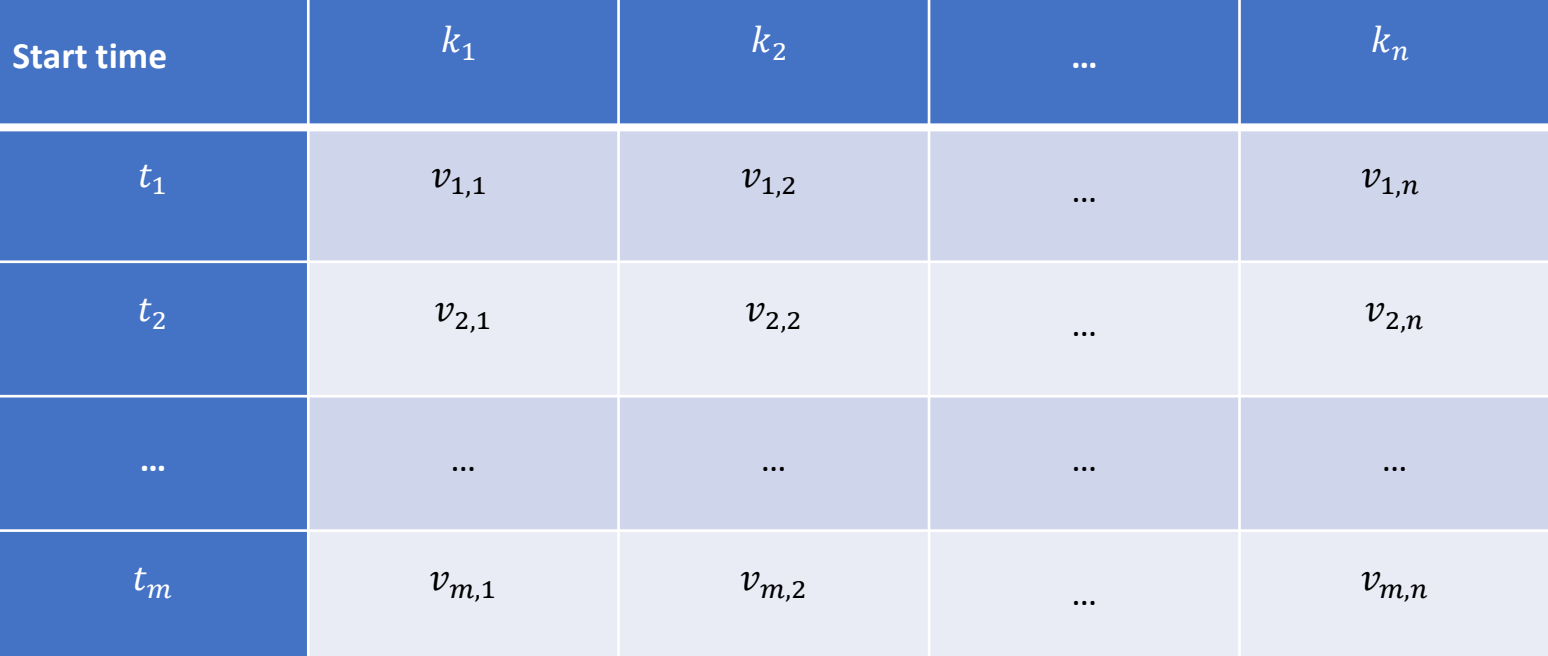

In the above table  $t_i$  indicates the moment  $i$  in media timeline, and  $(k_i$  ,  $v_{i,j})$  are the key-value pair  $j$  for time interval  $[t_i, t_{i+1}).$ 

### SBD Operation: order based key-value matching

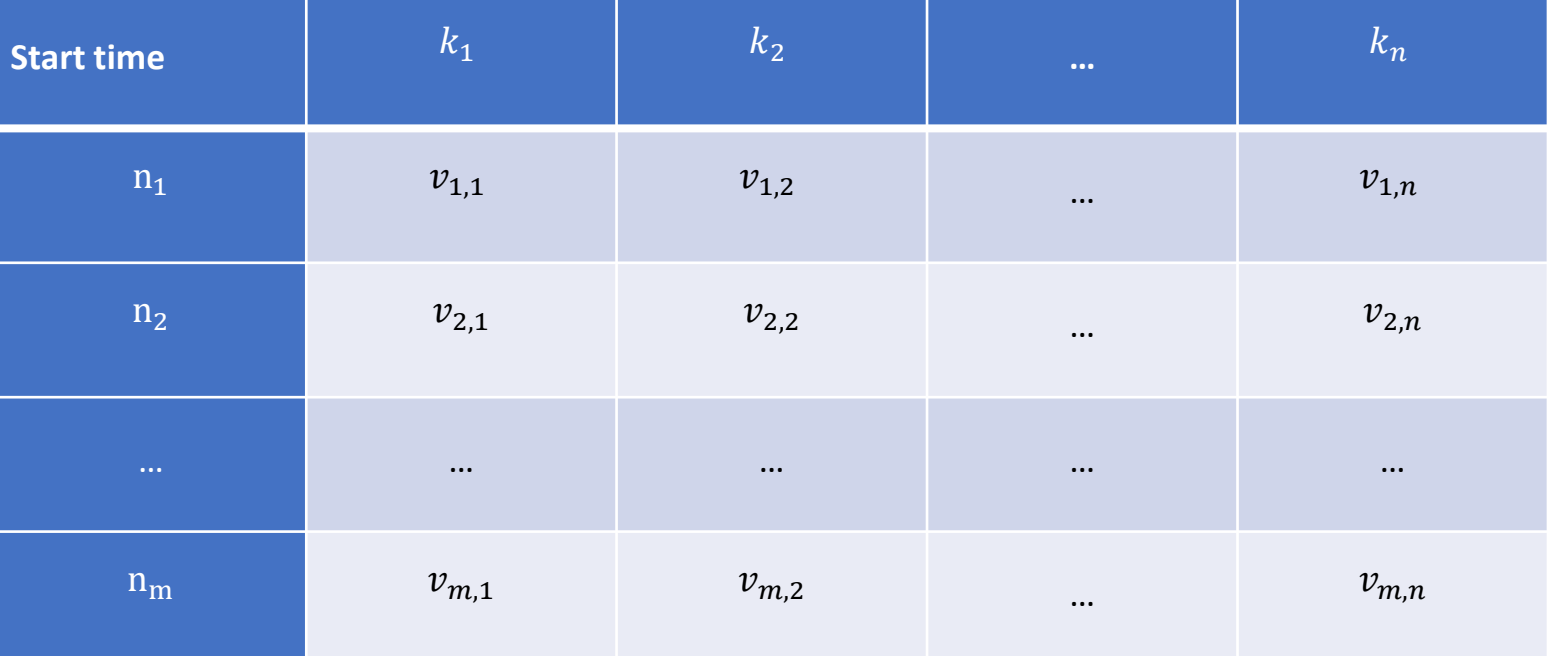

In the above table,  $n_i$  indicates segment  $i$  and  $(k_i$  ,  $v_{i,j})$  are the key-value pair  $j$  for all segments from segment  $i$  to segment  $i + 1$ , but not including segment  $i + 1$ .

### Session based Characteristics

- Ability to manipulating various parts of the URL
	- Host, port, part, path and query host:port/path?query
- Ability to manipulating several URL classes
	- Media segments, MPD, Xlink, callback, chaining, fallback
- Flexible Manipulating
	- Template based manipulation as well as (query) addition
	- Order or time based
	- Static or dynamic tables, e.g. the SBD file can be updated
		- Minimum update period for a dynamic SBD
	- Address portion of media timeline: Start and duration
	- Possibility of looping

## Example

### • MPD • SBD

#### <AdaptationSet

mimeType="video/mp4" segmentAlignment="true" startWithSAP="1"

maxWidth="1280" maxHeight="720" maxFrameRate="24000/1001" par="16:9">

<EssentialProperty schemeIdUri=" urn:mpeg:dash:sbd:2020"

value=" [http://example.com/variant\\_sequence.json?client\\_id=ctulhu](http://example.com/variant_sequence.json?client_id=ctulhu)"

xmlns:sbd="urn:mpeg:dash:sbd:2020"

sbd:template="&parameter=\$p1\$"

sbd:hostTemplate="\$subdomain.\$example.com" >

<sbd:Key name="p1" defaultValue="nil"/>

<sbd:Host name="subdomain." default=""/>

#### </EssentialProperty>

<SegmentTemplate duration="2" startNumber="1" media=" example.com/m1/video/\$RepresentationID\$\_\$Number%05d\$.mp4">

<Representation id="720p" codecs="avc3.4d401f" width="1280" height="720" frameRate="24000/1001" sar="1:1" bandwidth="3000000"/>

<Representation id="360p" codecs="avc3.4d401f" width="640" height="360" frameRate="24000/1001" sar="1:1" bandwidth="1500000"/>

</AdaptationSet>

http://example.com/m1/video/720p\_00000.mp4

http://example.com/m1/video/720p\_00001.mp4

http://example.com/m1/video/720p\_00004.mp4

] }

#### { "KeyValue": [

{ "keylist": ["p1", "subdomain."], "comment": "A/B sequence document for user Ctulhu", "orderline": [ {"v": ["861d34d7-56eb-4893-a7b7-60edabebe3e6", "s1."]}, {"v": ["d8a56fd3-6c21-44be-94f8-a519cd6b4169", "s2."]}, {"v": ["75b49311-008c-4272-9aff-b855ee94707a", "s3."]} ] }

http://s1.example.com/m1/video/720p\_00000.mp4?parameter=861d34d7-56eb-4893-a7b7-60edabebe3e6

http://s2.example.com/m1/video/720p\_00001.mp4?parameter=d8a56fd3-6c21-44be-94f8-a519cd6b4169

http://s3.example.com/m1/video/720p\_00004.mp4?parameter=75b49311-008c-4272-9aff-b855ee94707a

## Signaling in MPD (simplified)

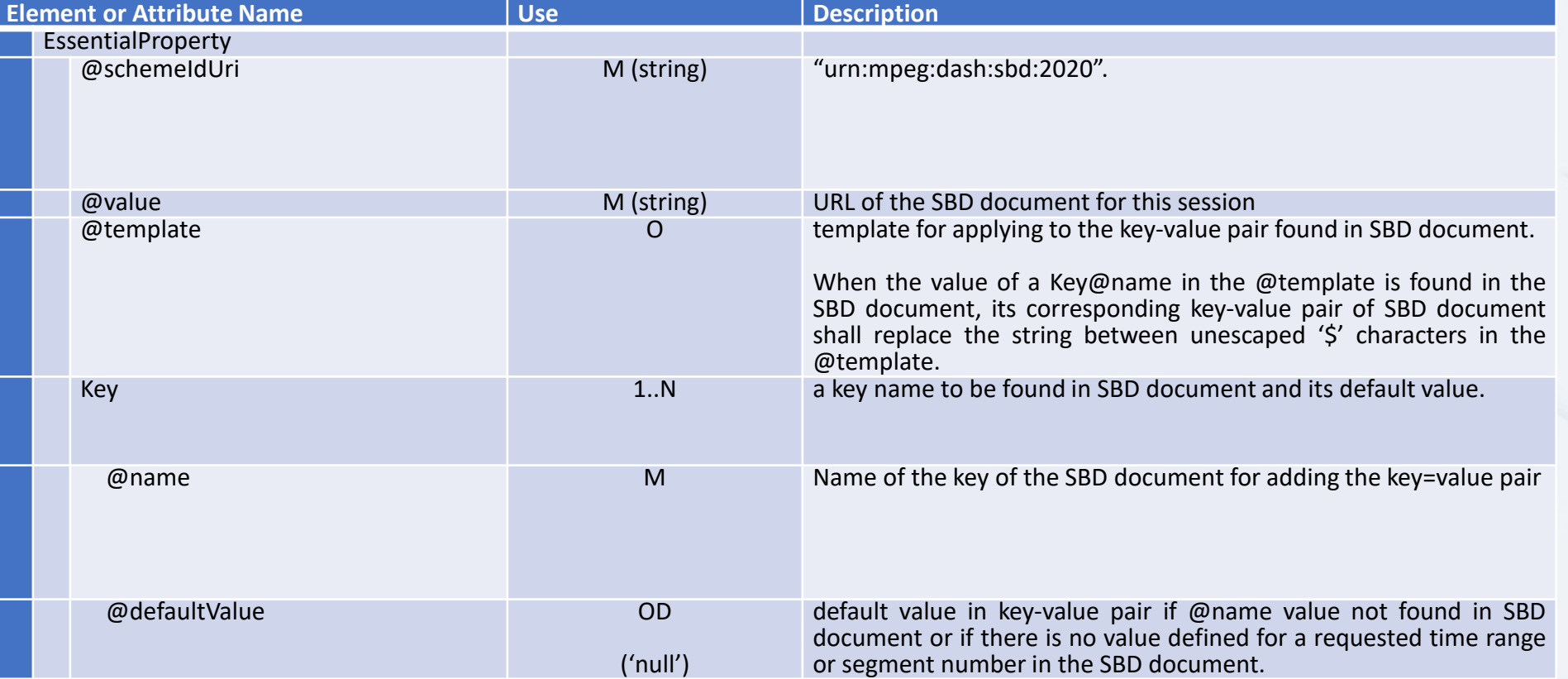

### SBD Structure (simplified)

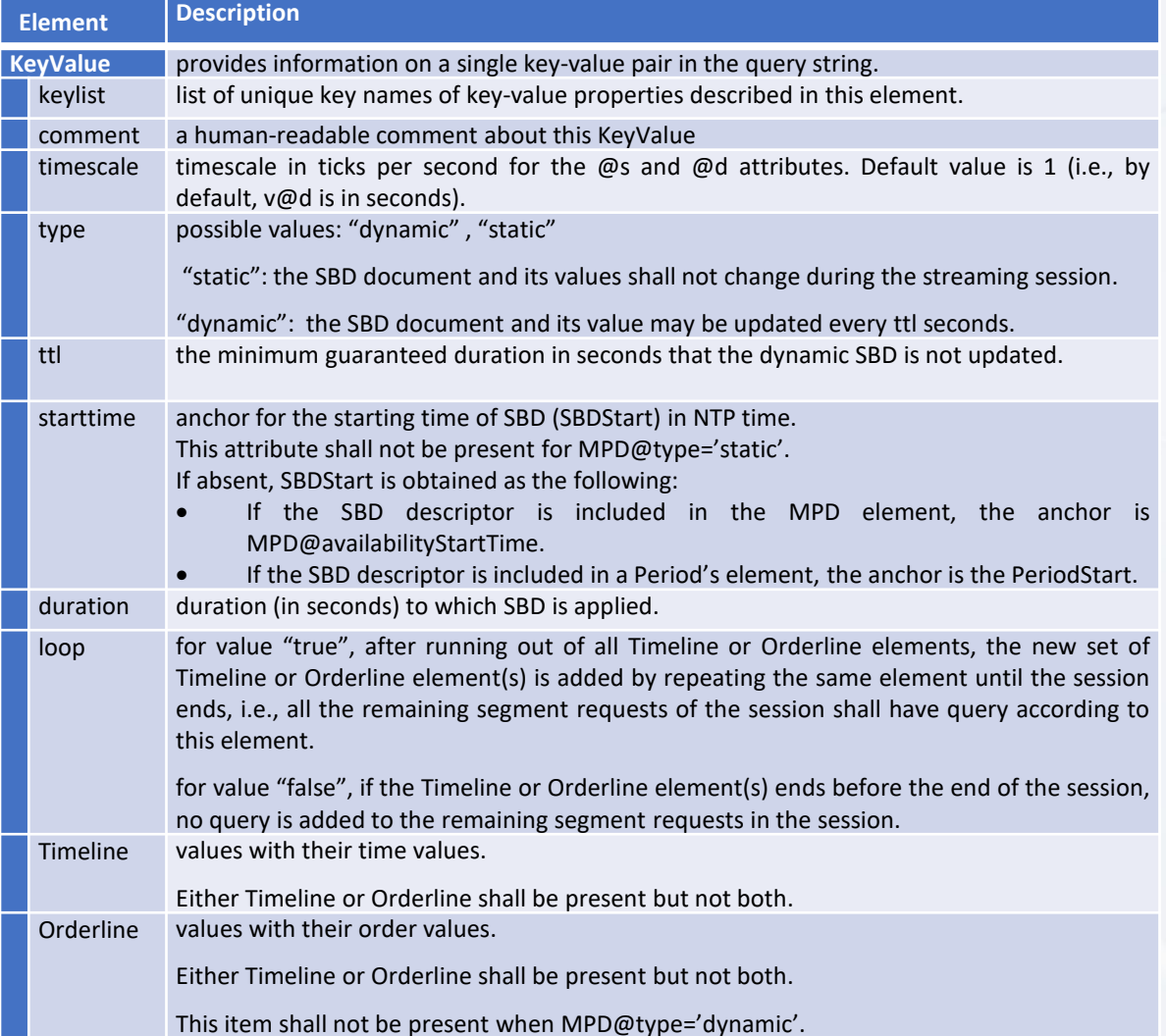

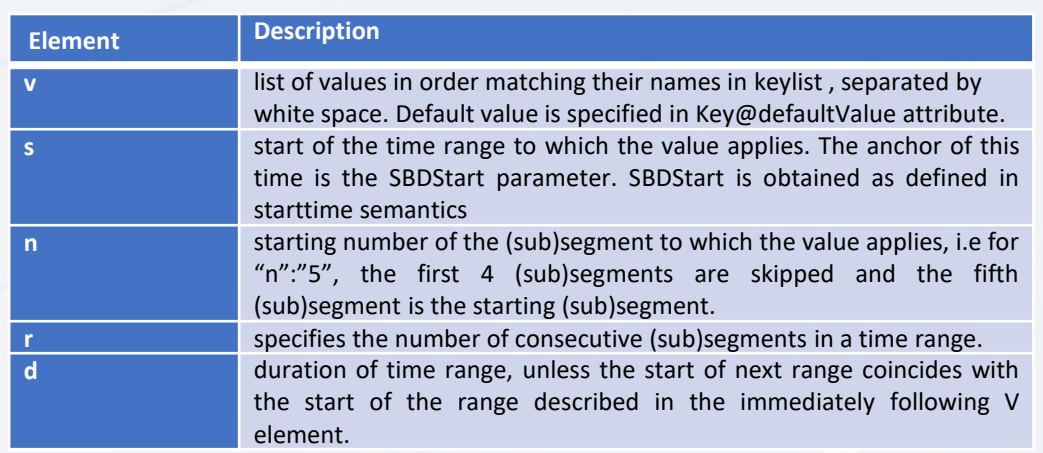

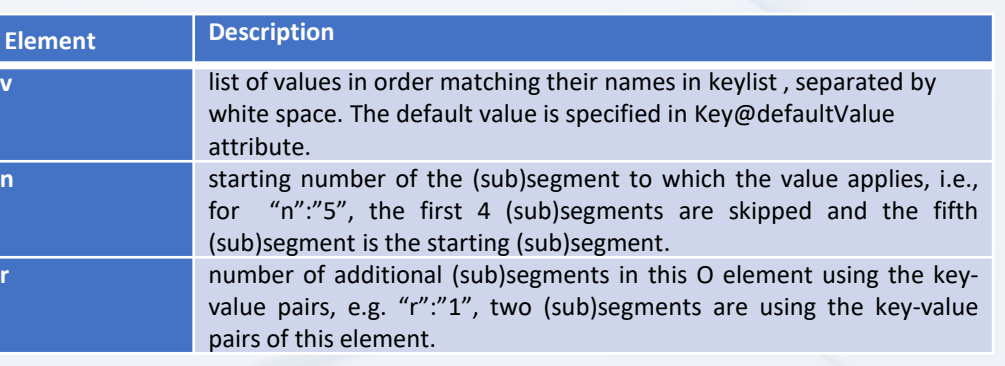

### Summary

- ISO/IEC 23009-8: Information technology — Dynamic adaptive streaming over HTTP (DASH) — Part 8: Session-based DASH operations Per session
	- 1<sup>st</sup> edition: published
	- 2<sup>nd</sup> edition: coming soon
- Flexible manipulation of URL
- Different classes of URLs
- Dynamic
- Template-based or additions

 $\overbrace{150}$  5 > 35.040 > 35.040.40

### ISO/IEC 23009-8:2022

Information technology - Dynamic adaptive streaming over HTTP (DASH) - Part 8: Session-based DASH operations

#### **BUY THIS STANDARD**

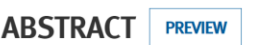

This document specifies the format of the Session-Based Description document and the MPD's extension to be used in session-based operations with MPEG DASH (ISO/IEC 23009-1)

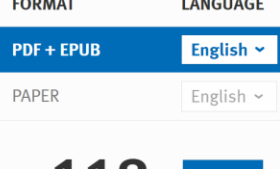

# *Thank you!*

 $\geq$